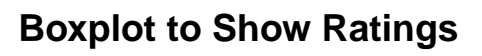

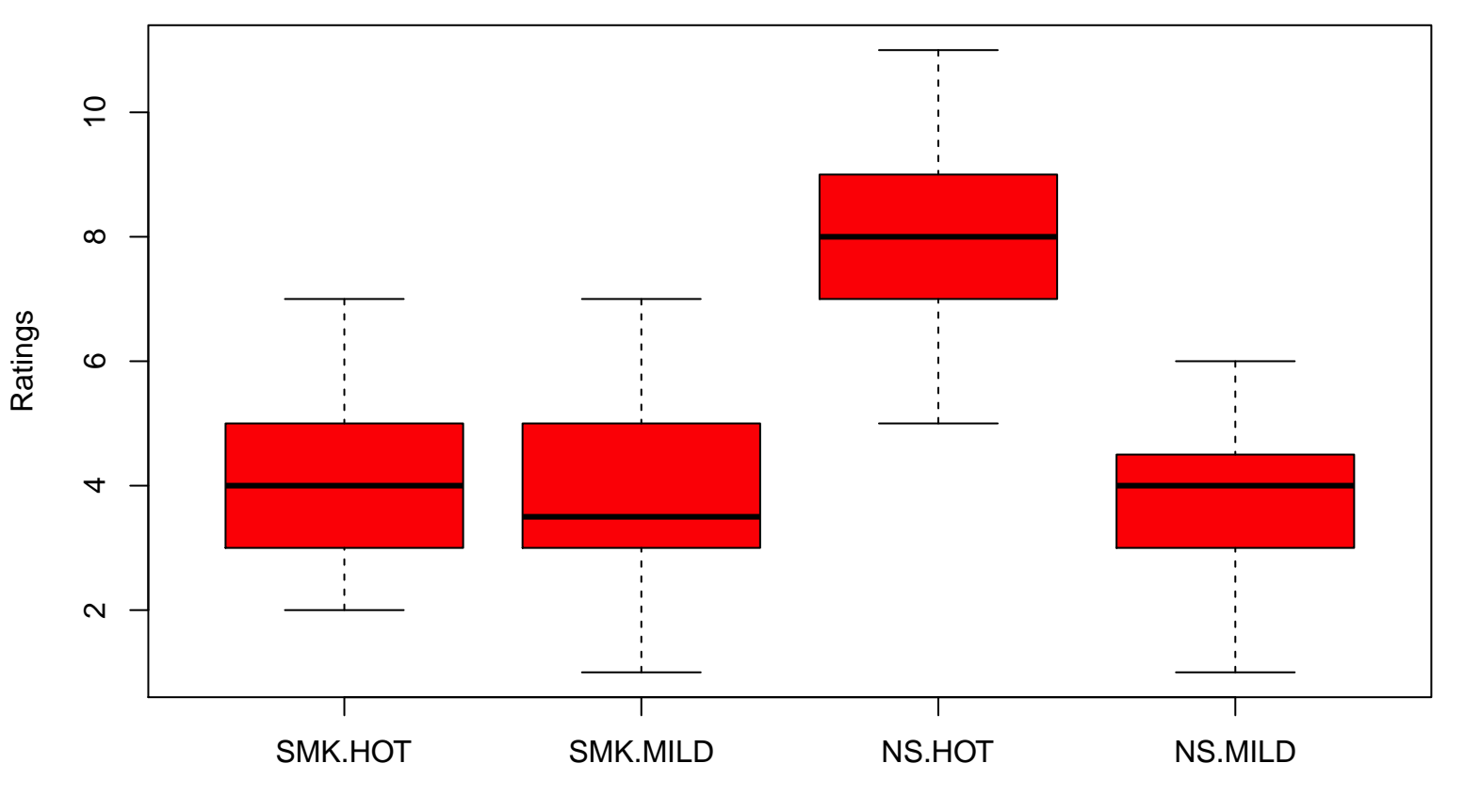

**Status**